## MATHEMATICA LABI

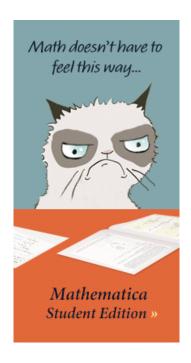

(Lab report due: Wednesday, September 9th)

You have the option of downloading Mathematica 9 (or 10) on your laptop (for free) or else using Loyola's network.

First read the following sections of Thomas' An Introduction to Mathematica.

- Mathematica arithmetic
- Assigning names
- Mathematica commands
- Common problems and how to fix them

You are encouraged to view several of the *Mathematica* tutorials <a href="http://www.wolfram.com/broadcast/screencasts/handsonstart/">http://www.wolfram.com/broadcast/screencasts/handsonstart/</a>

Also helpful is the Online Mathematica Manual for Thomas' Calculus

Submit a *printed version* of your Mathematica notebook. You may (*and are encouraged to*) work with other students and compare results, but ultimately you must submit *your own* lab results --- *not* a shared copy. On your front page (using *Mathematica*) state your name and "Mathematica Lab I" using an appropriate style, font, size and color. *Number* 

each problem and *restate the problem* before giving the solution. Use *Mathematica* input, *not* free-form input!

- 1. Which is larger?:  $e^{\pi}$  or  $\pi^{e}$  Explain why?
- 2. Express 1.23<sup>4.567</sup> correct to 11 significant digits.
- 3. Using the **FactorInteger** command, find the prime decomposition of 1234567890
- 4. Using the **Simplify** command, simplify the expression

$$\frac{1}{(a-b)(a-c)} + \frac{1}{(b-c)(b-a)} + \frac{1}{(c-a)(c-b)}$$

- 5. Find the largest prime factor of  $n = 88^9 + 74^4 + 1$
- 6. A <u>Mersenne</u> prime is defined to be a prime number of the form  $2^{n} 1$ . Using basic algebra, it is easy to show that if  $2^{n} 1$  is prime then n must be prime as well. In 1644, in the preface to his book, *Cogitata Physica-Mathematica*, Mersenne asserted that  $2^{n} 1$  is prime for n = 2, 3, 5, 7, 13, 17, 19, 31, 67, 127. Was Mersenne correct? Explain.

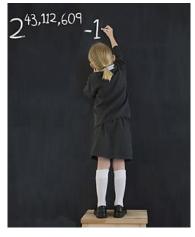

the 46th Mersenne prime found in 2008

- 7. Which is larger: 55! or  $22^{55}$ ? Why?
- 8. Using the **Expand** command, simplify fully the expression

$$(a+b-c)^3-(a-b-c)^3$$

9. Simplify 
$$(1 + \sqrt{7})^8 - (1 - \sqrt{7})^8$$

10. Simplify the algebraic expression 
$$\frac{1}{x - \frac{1}{x + \frac{1}{x}}} - \frac{1}{x + \frac{1}{x - \frac{1}{x}}}$$

- 11. Solve the quartic equation  $x^4 8x^3 + 10x^2 + 24x + 5 = 0$  using
  - (a) the Solve command
  - (b) the NSolve command

How do these two results differ?

"If you don't know where you are going, any road will get you there."

- Lewis Carroll

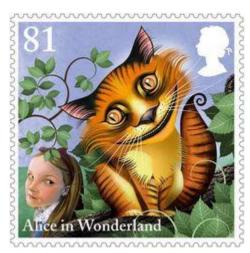